# **Using Spreadsheets to Simulate Process Dynamics - A Short Tutorial**

## **I. Euler Method for Solving Initial Value Problems**

**Given:** a differential equation

$$
\frac{dx}{dt} = f(t, x, u)
$$

the function  $u(t)$ , and initial condition  $x(0)$ .

**Required:** a series of number-pairs,

$$
(t_0, x_0), (t_1, x_1), (t_2, x_2), \dots, (t_N, x_N)
$$

such that for  $0 \leq k \leq N$ 

$$
x_k = x (t = t_k)
$$

approximate the solution of the given differential equation.

#### **Method:**

- 1. Let  $t_0, t_1, ..., t_N$  be evenly spaced, i.e.  $t_k = k\Delta t$ .
- 2. If  $\Delta t$  is sufficiently small, the derivative  $dx/dt$  could be approximated by the finite difference

$$
\frac{dx}{dt} \approx \frac{\Delta x}{\Delta t}
$$

where  $\Delta x = x_{k+1} - x_k$ .

3. Now substitute these approximations to the original differential equation to obtain

$$
\frac{dx}{dt} \approx \frac{\Delta x}{\Delta t} = f(t_k, x_k, u_k)
$$

$$
x_{k+1} - x_k = \Delta t \, f(t_k, x_k, u_k)
$$

$$
x_{k+1} = x_k + \Delta t \, f(t_k, x_k, u_k)
$$

where we have set the evaluation of the function  $f$  at  $t = t_k$ , and so  $u_k = u(t = t_k)$ .

The last equation above is known as the recursion equation, also known as the finite difference approximation. All terms on the left-hand side of the recursion equation are known (current values used). Evaluating the left-hand side yields (predicts) the next value of x in the series.

4. Start the simulation by using the initial conditions, i.e.  $k = 0$ ,

$$
x_1 = x_0 + \Delta t \, f(0, x_0, u_0)
$$

5. Continue until we get  $x_N$ , i.e.

$$
x_2 = x_1 + \Delta t f(\Delta t, x_1, u_1)
$$
  

$$
x_3 = x_1 + \Delta t f(2\Delta t, x_2, u_2)
$$
  

$$
\vdots
$$
  

$$
x_N = x_{N-1} + \Delta t f((N-1)\Delta t, x_{N-1}, u_{N-1})
$$

( you can then plot  $x_k$  vs.  $t_k$  )

#### **II. Spreadsheet Implementation**

For discussion purposes, suppose we have the process model for liquid level change in a cylindrical tank.

$$
\frac{dh}{dt} = \frac{F_{in} - F_{out}}{A}
$$

where  $F_{in}$  is the volumetric flow rate into the tank,  $F_{out} = k_v \sqrt{h}$ , is the volumetric flow rate out of the tank (behaving according to Torricelli's law) with  $k_v$  as valve coefficient, and A is the cross-sectional area.

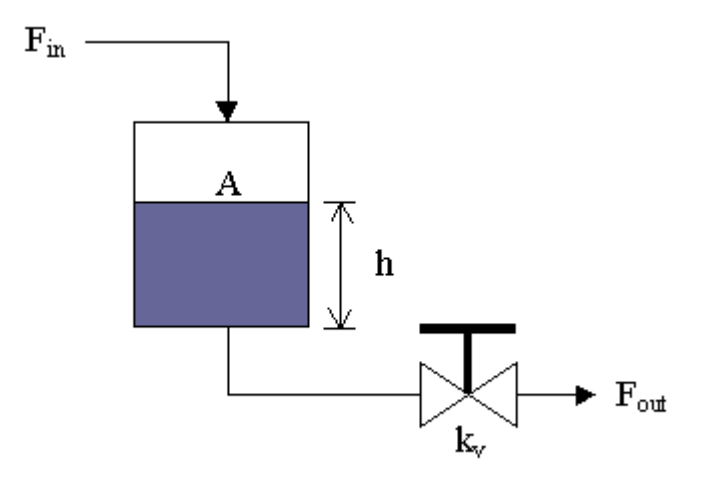

The main purpose of a simulation is to observe changes in the behavior when certain parameters of the system are tweaked.

For our scenario, let us choose the following settings:

$$
F_{in} = 1 \text{ ft}^3/\text{sec}
$$

$$
k_v = 1.25 \text{ ft}^{2.5}
$$

$$
A = 0.75 \text{ ft}^2
$$

and we will treat  $k_v$  and A as parameters. For our initial condition, let  $h(0) = 1$  ft.

To compare our case with the discussion of Euler's method above, we have  $x = h$ ,  $u = F_{in}$ , and

$$
f(t, x, u) = f(t, h, F_{in}) = \frac{(F_{in} - k_v\sqrt{h})}{A}
$$

so the recursion equation is given by

$$
h_{k+1} = h_k + \Delta t \frac{\left(F_{in,k} - k_v \sqrt{h_k}\right)}{A}
$$

Now, let us implement this in a spreadsheet (figures below were generated using Microsoft Excel):

1. First, lay out the constants (say  $\Delta t = 0.1$ ) and parameters, and fill-in the time column. Also, you can fill-in  $F_{in}$  values and the  $h_0$  value.

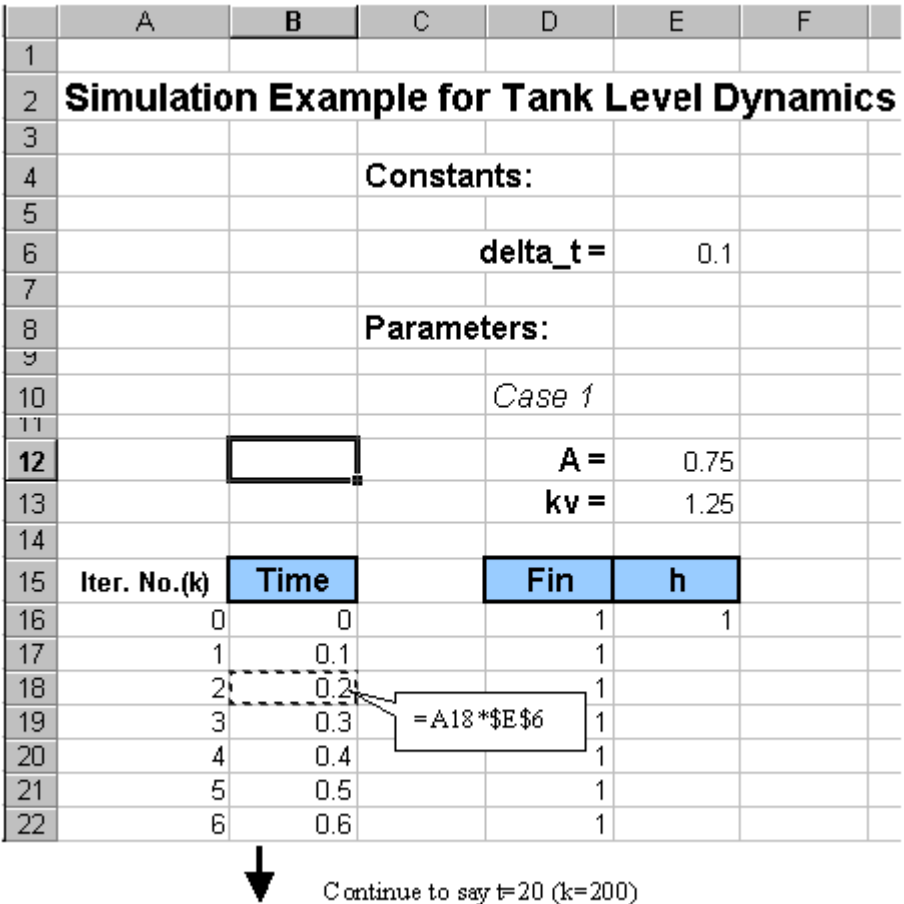

Continue to say  $t = 20$  (k=200)

2. Plug in the recursion formula for  $h_1$  and copy the formula to the cells below.

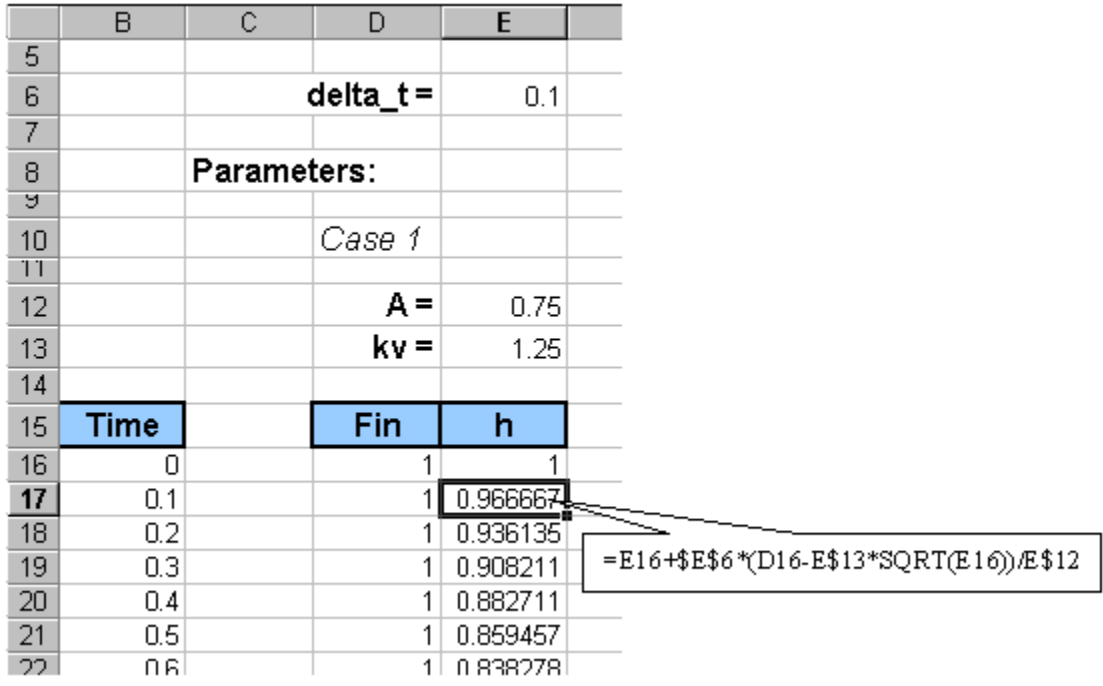

Take note of the absolute and relative cell addressing. We chose to use the address E\$12 for A and address E\$13 for  $k_v$  because we are planning to copy the block from cell D10 to E216 to a location to the left, to begin another case study.

# 3. Plot  $h$  vs time.

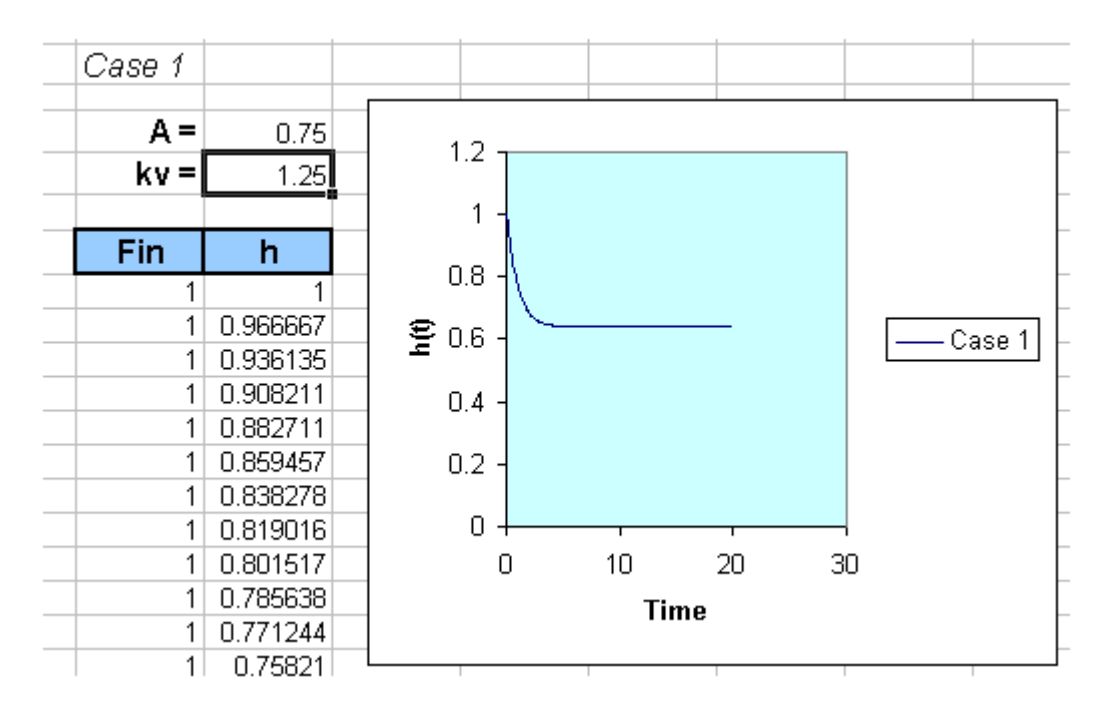

You could actually change the value of  $A$  in cell E12 and then observe how the response will change accordingly.

4. As mentioned earlier, to investigate how the response will behave to a set of parameter changes, we can collect several cases by copying the block from cell D10 to E216 to another location and then change one of the parameters, say  $A$  below

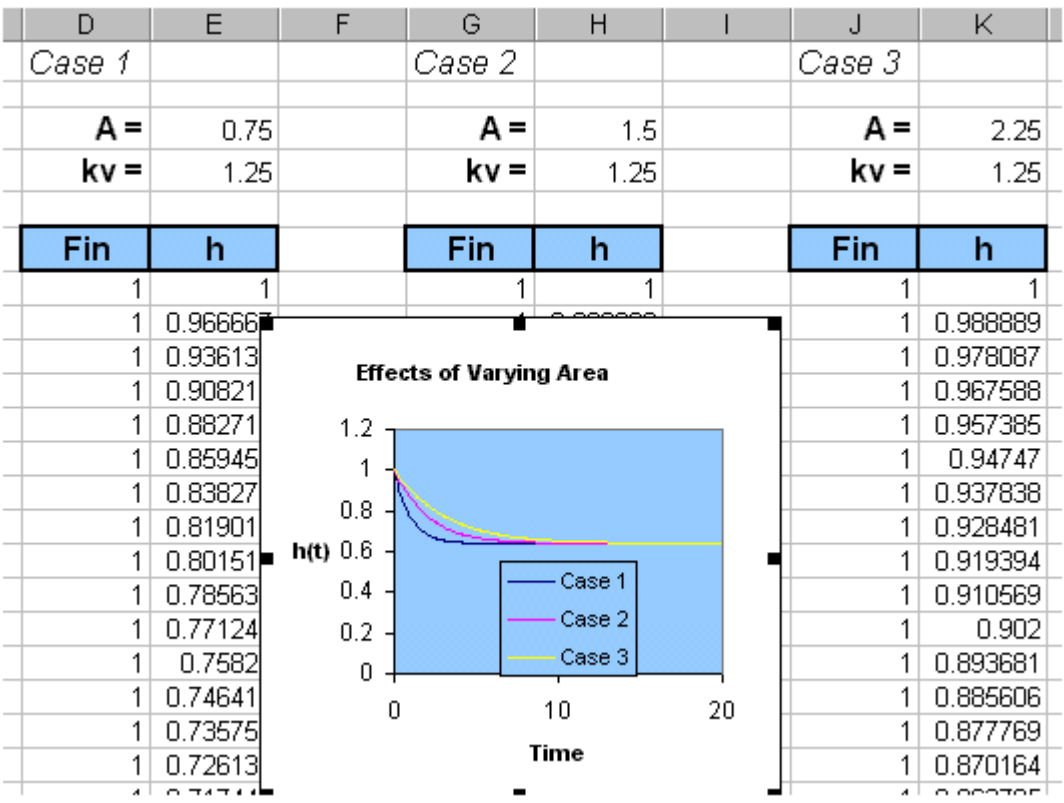

5. As another example, suppose instead of  $F_{in}(t)=1.0$ , we decide to investigate a case where

$$
F_{in} = 1 \text{ when } t < 10, \text{ and } F_{in} = 2 \text{ when } t \ge 10
$$

## **III. Higher Order Differential Equations**

We will limit the discussion to second order, but the pattern should hold for orders greater than 2.

$$
\frac{d^2x}{dt^2} = f\left(t, x, \frac{dx}{dt}, u\right)
$$

We first need to introduce new variables to denote the derivatives. Let  $v = dx/dt$ , then we can reduce the original second order equation to a set of 2 first order equations given by

$$
\frac{dx}{dt} = v
$$

$$
\frac{dv}{dt} = f(t, x, v, u)
$$

Following the same approach as before of approximating derivatives by finite differences, we get two recursion equations

$$
x_{k+1} = x_k + \Delta t \ v_k
$$

$$
v_{k+1} = v_k + \Delta t \ f(t_k, x_k, v_k, u_k)
$$

The simulation will be initialized by conditions  $x_0 = x(0)$  and  $v_0 = dx/dt(0)$ .

Page maintained by Dr. Tom Co (thco@mtu.edu)

Last revised 1/11/2010